## <<Word Excel PowerPoin>>

<< Word Excel PowerPoint >>

- 13 ISBN 9787802486782
- 10 ISBN 7802486785

出版时间:2012-1

页数:556

PDF

http://www.tushu007.com

## <<Word Excel PowerPoin>>

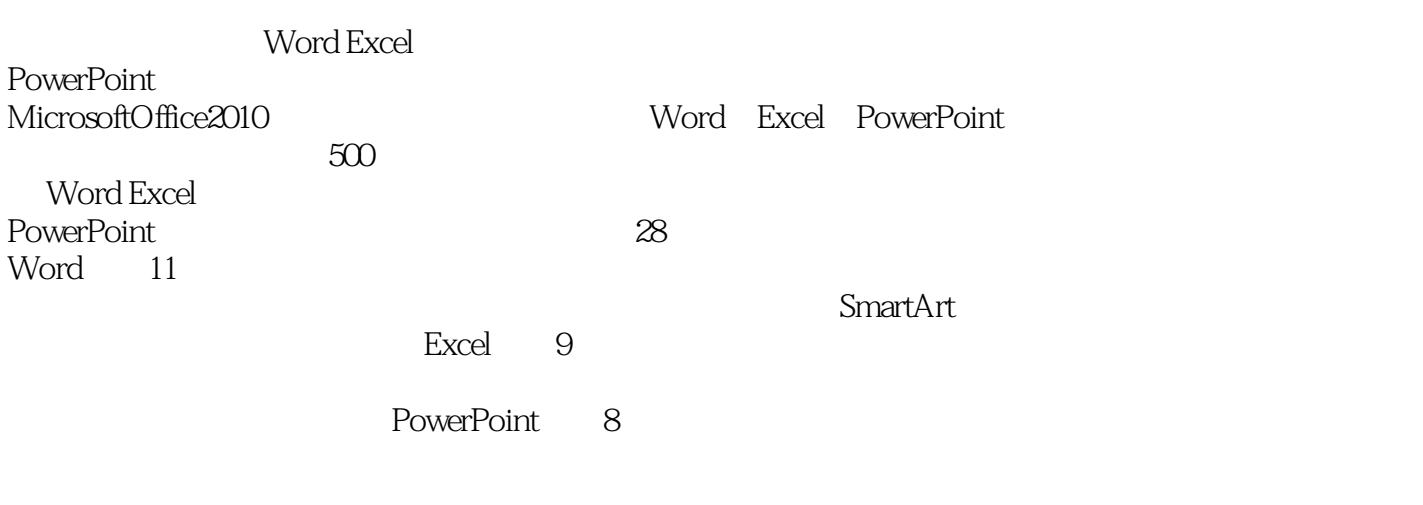

Word Excel PowerPoint **ProverPoint** 

Word Excel PowerPoint

# <<Word Excel PowerPoin>>

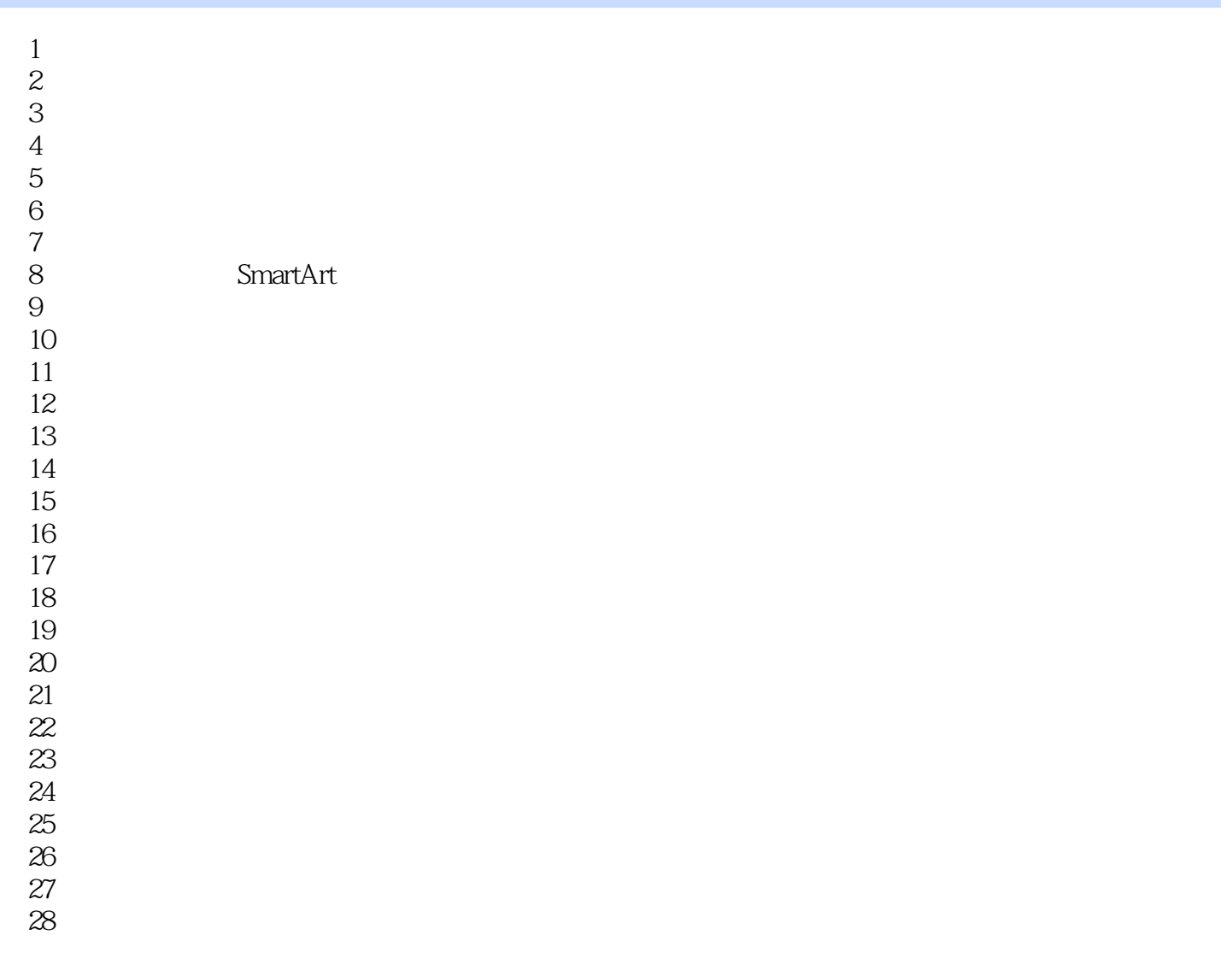

## <<Word Excel PowerPoin>>

Word Excel PowerPoint **Word Excel PowerPoint**  $\text{PowerPoint2010}$  Word Excel PowerPoint  $28\quad500$ Word Excel PowerPoint

Word Excel PowerPoint

Word Excel PowerPoint Word Excel PowerPoint

# <<Word Excel PowerPoin>>

本站所提供下载的PDF图书仅提供预览和简介,请支持正版图书。

更多资源请访问:http://www.tushu007.com